# $d$ VAX-A2  $1$

UM-dMAXA2-A-071214

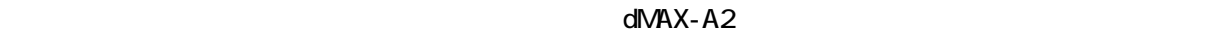

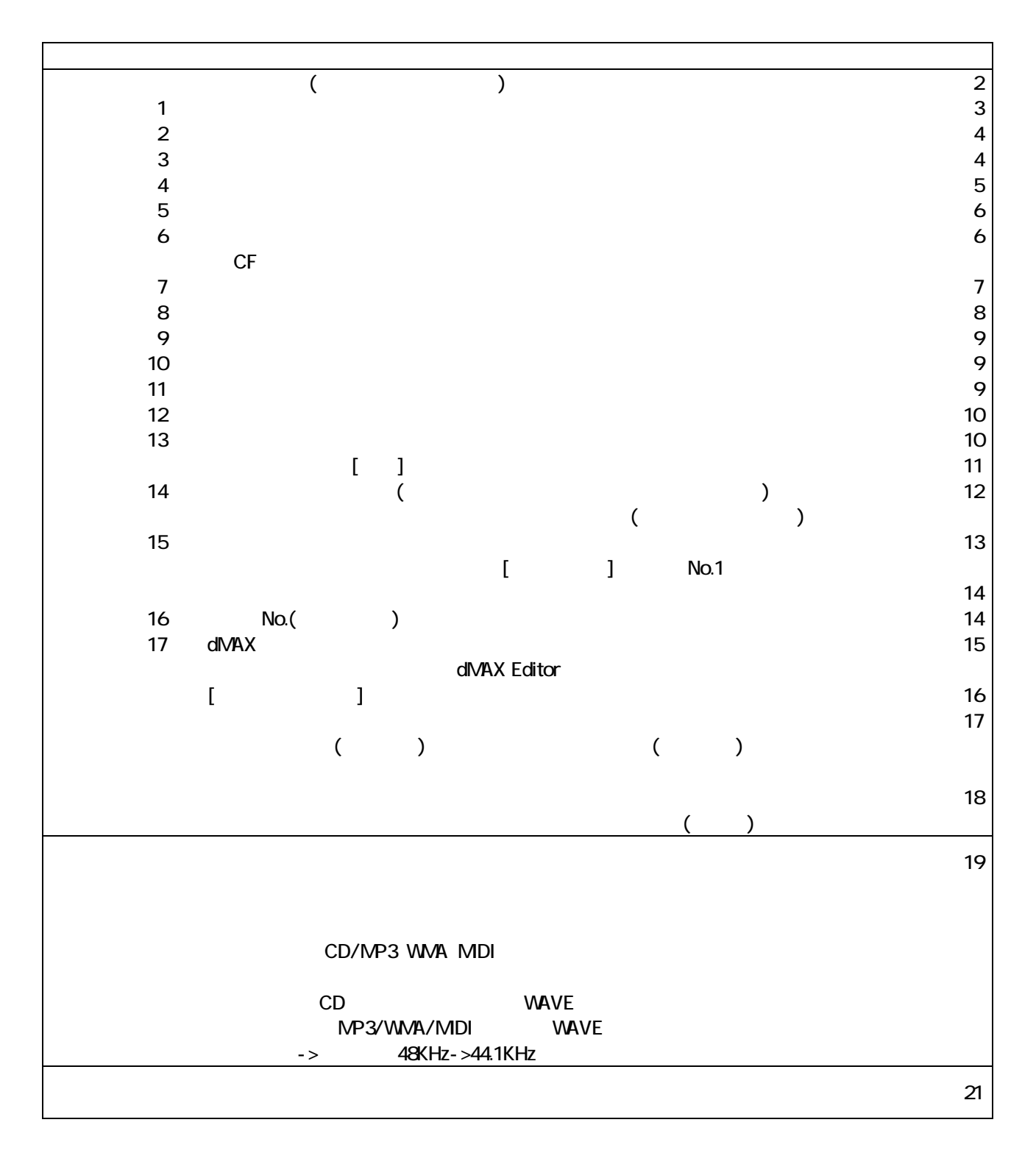

VoiceNavi 381-3203 38 http://www.voicenavi.co.jp

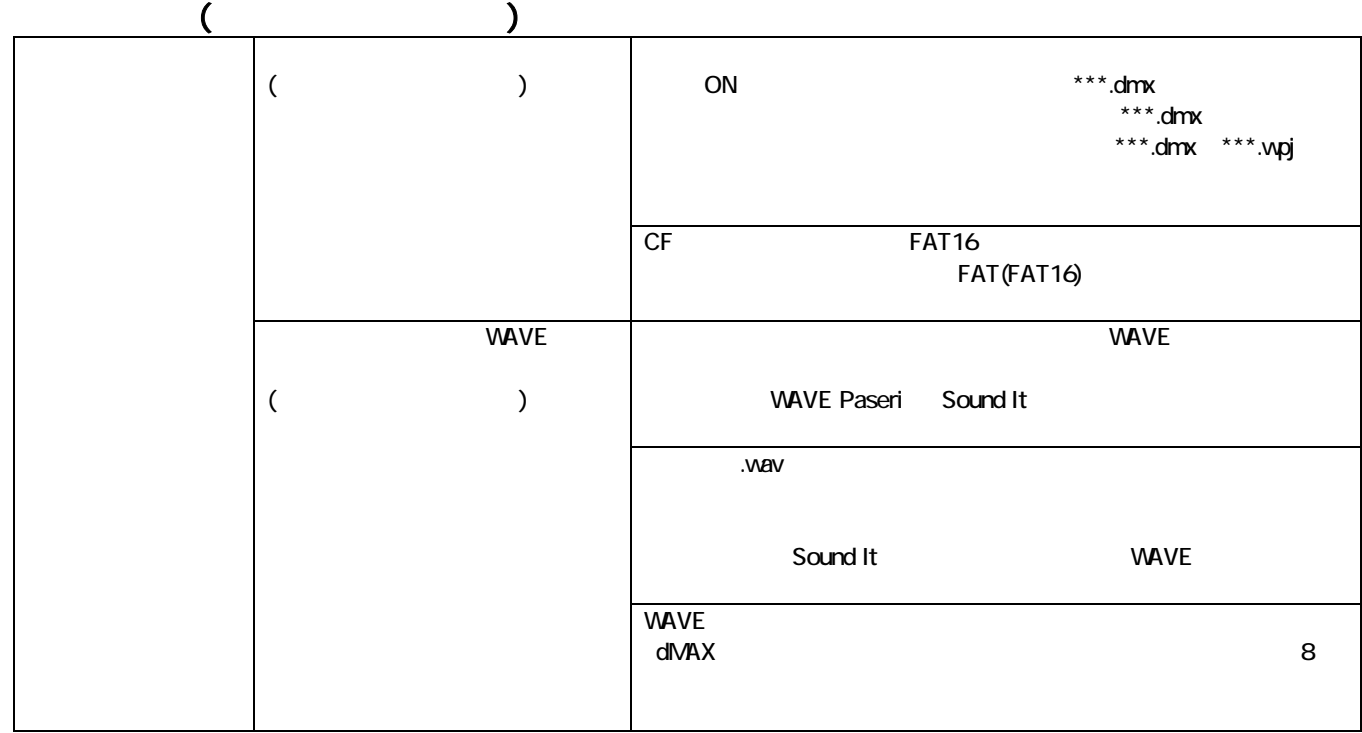

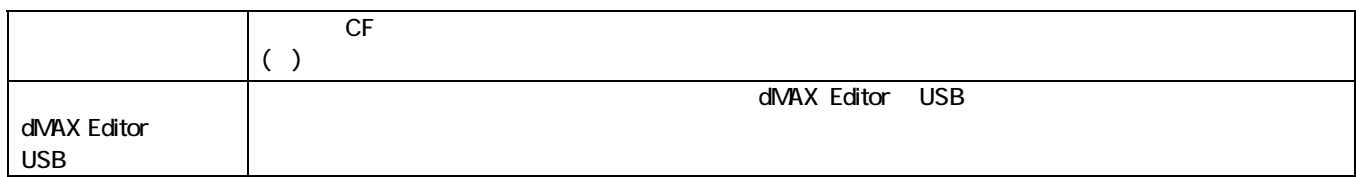

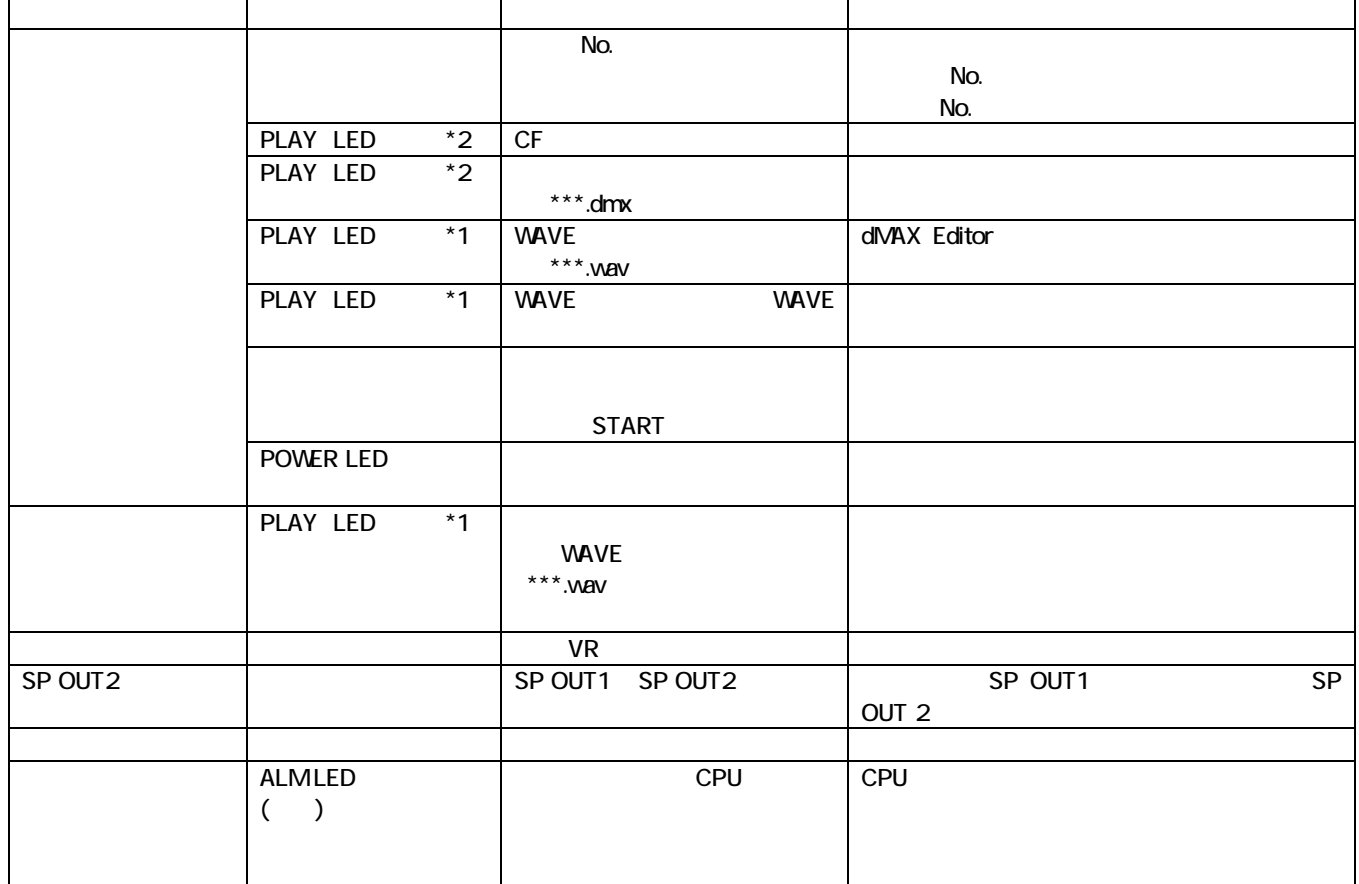

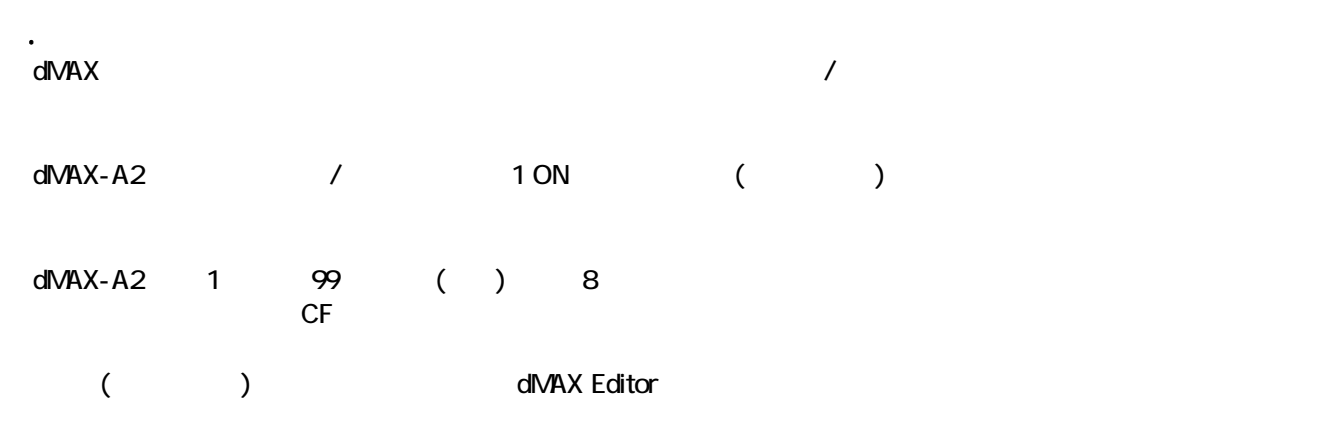

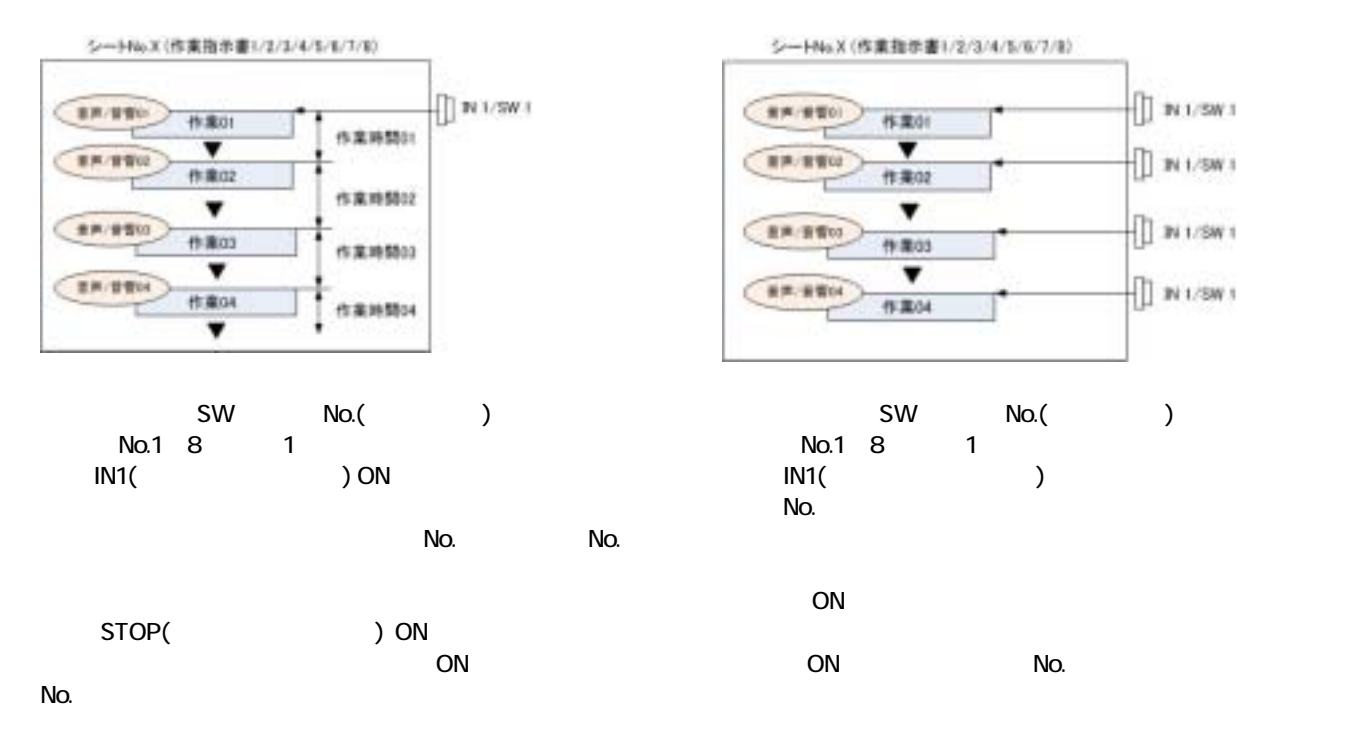

### dMAX Editor [ WEB ] dMAX

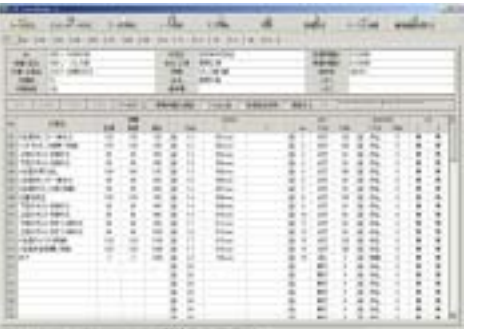

VAVE divided and the divided values of  $\mathsf{d}\mathsf{V}\mathsf{A}\mathsf{X}$ 

2.特長

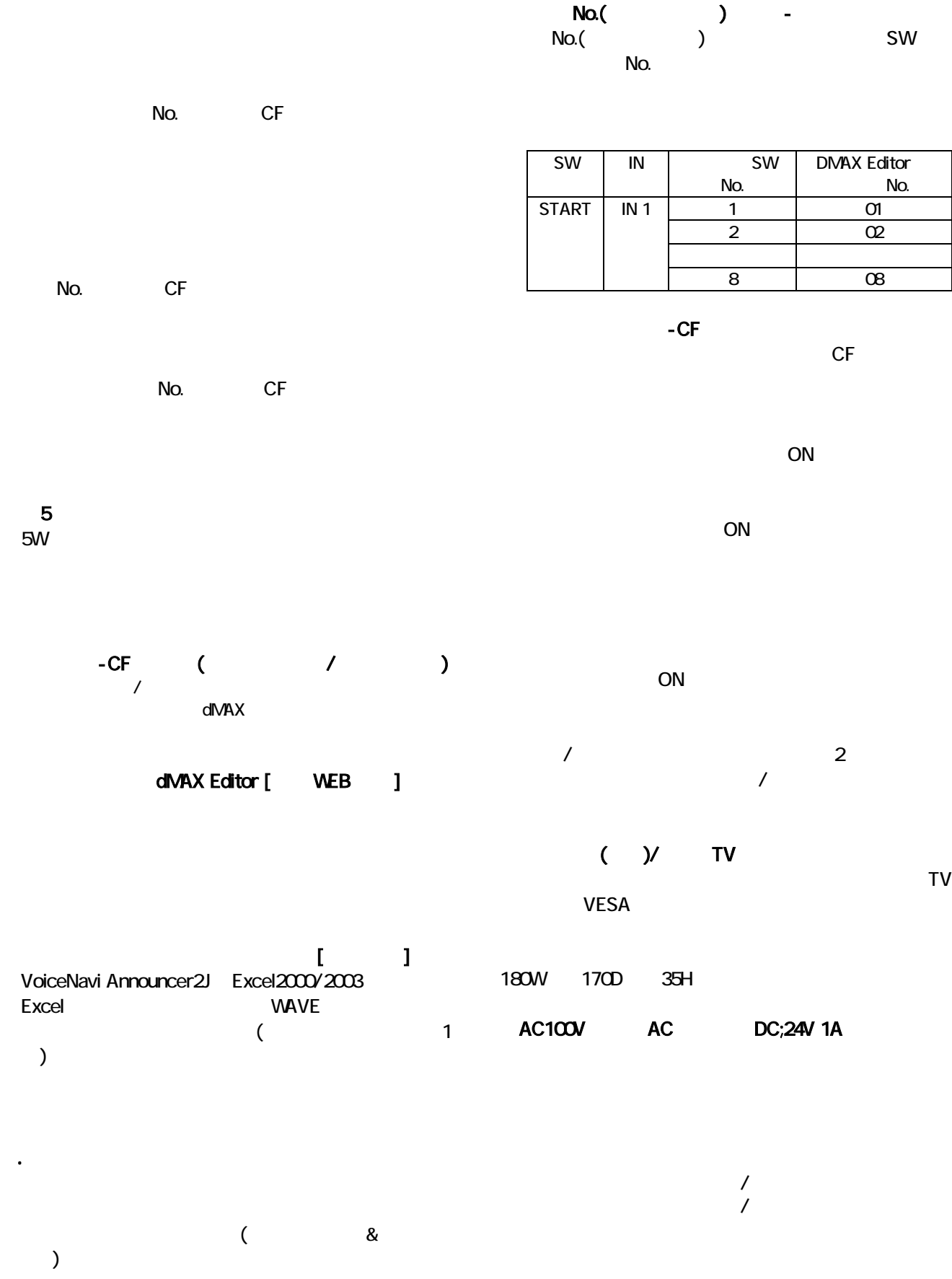

# 1.28MB CF 1 AC 1

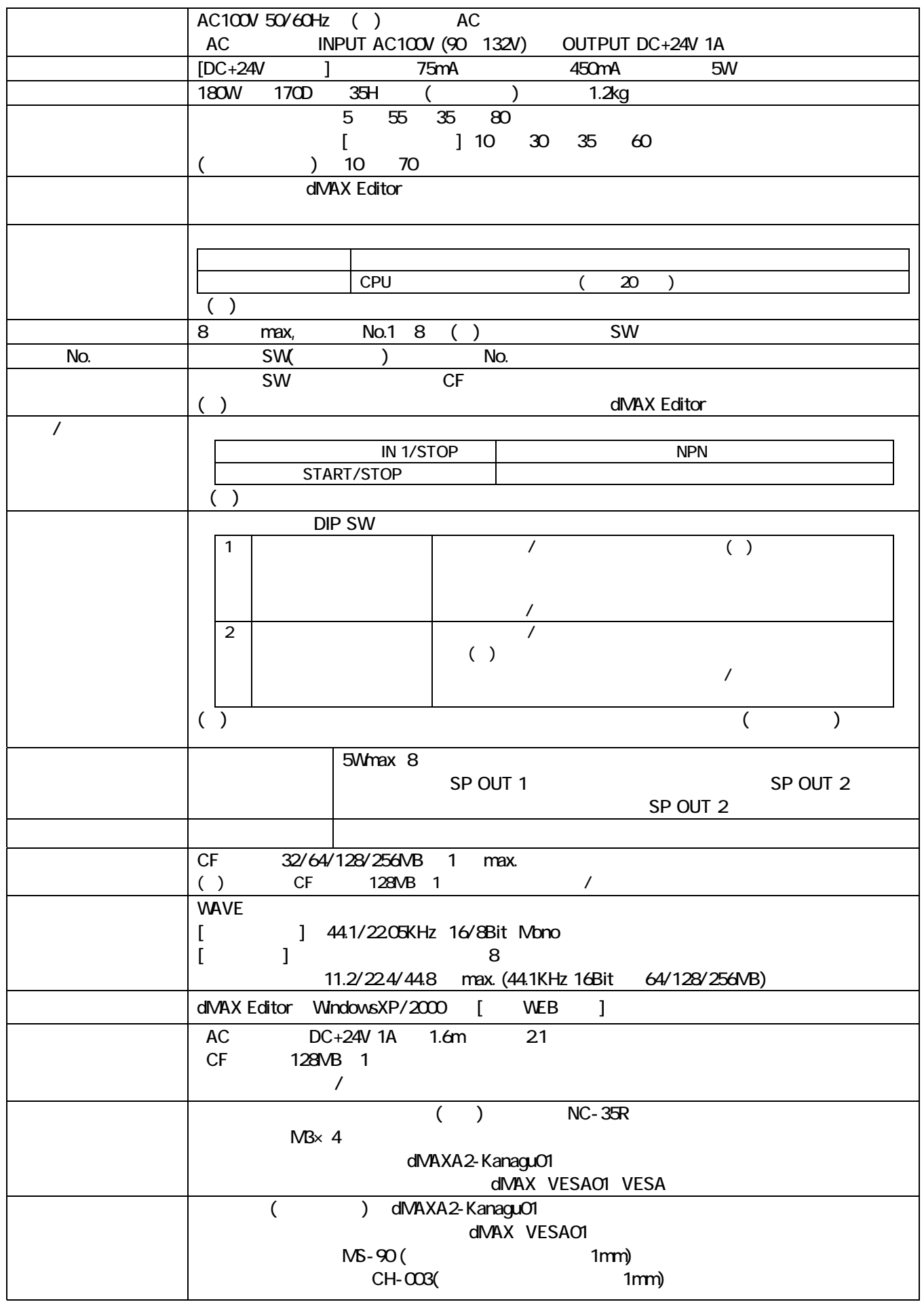

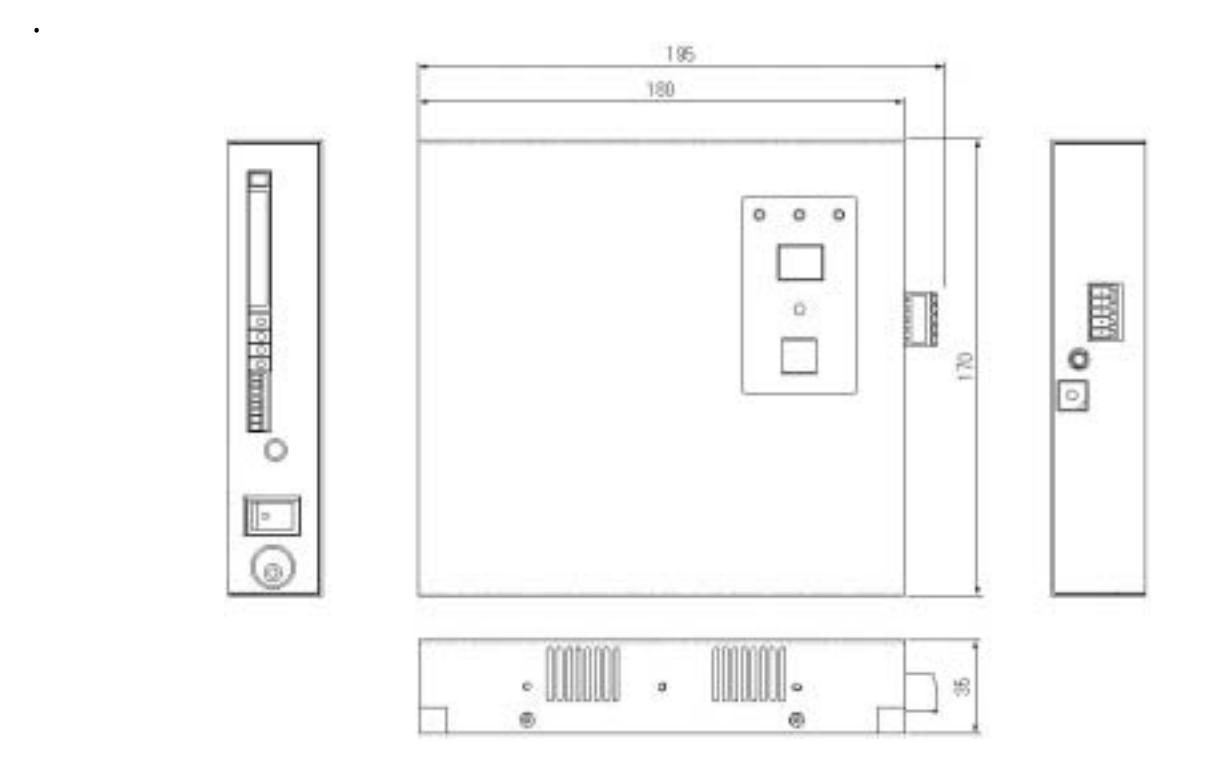

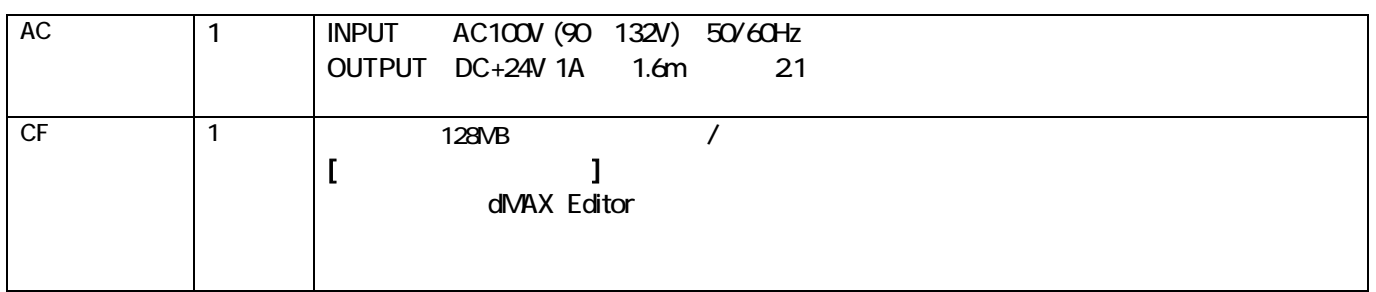

 $CF$   $CF$ 

6.付属品・オプション

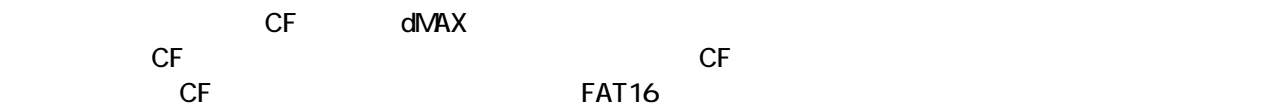

 $(1)$  and  $(2)$ 

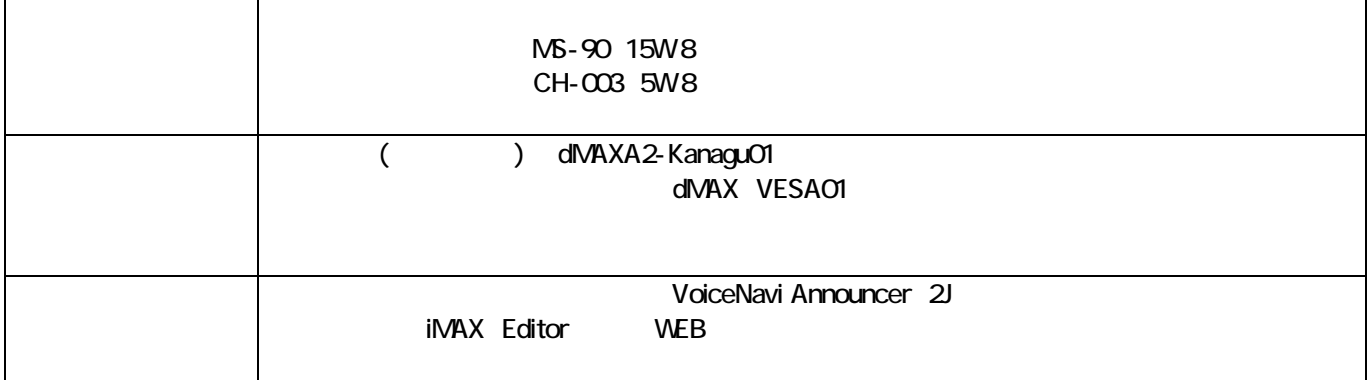

7.設置・固定方法

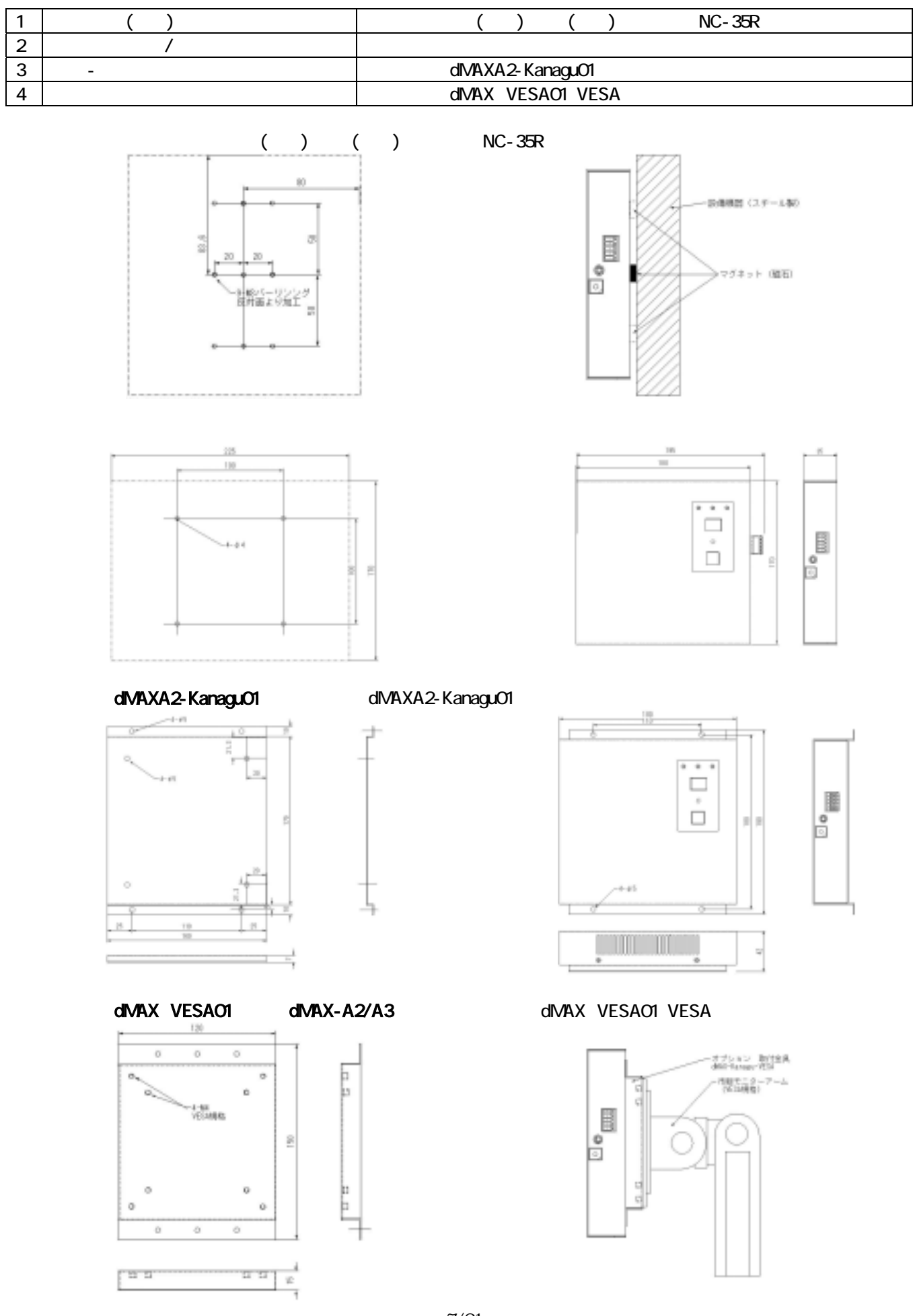

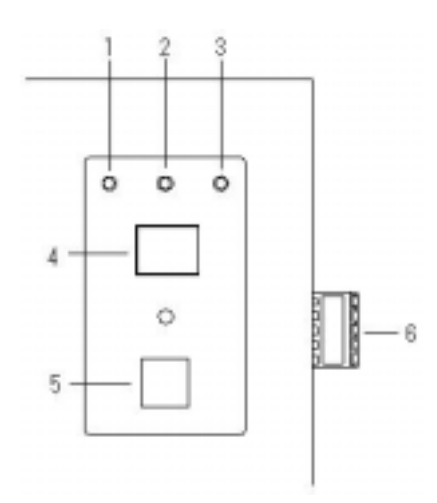

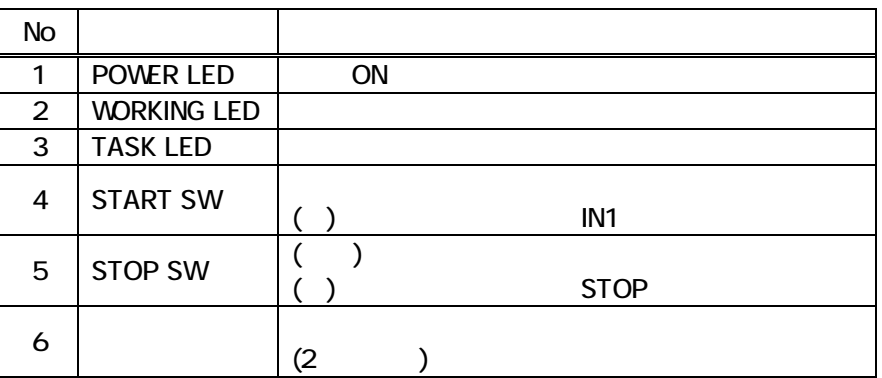

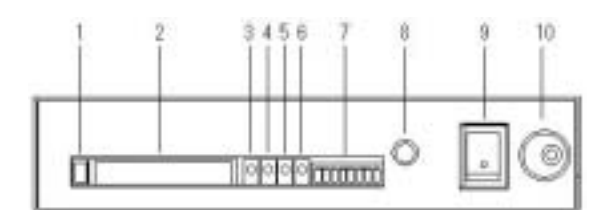

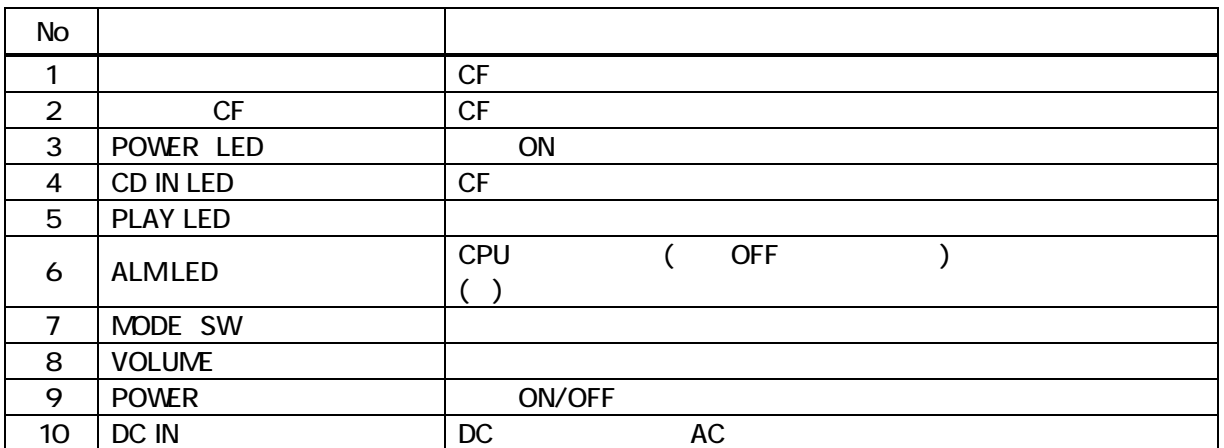

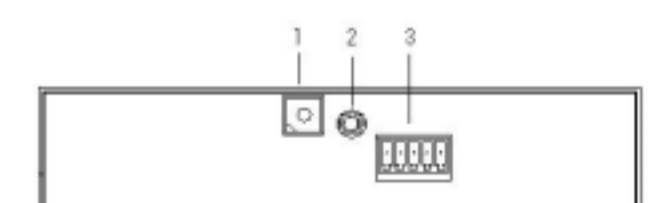

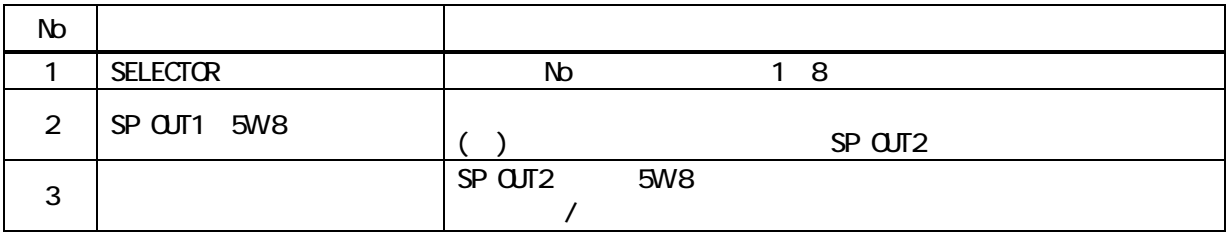

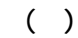

SP OUT2

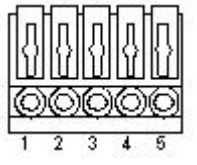

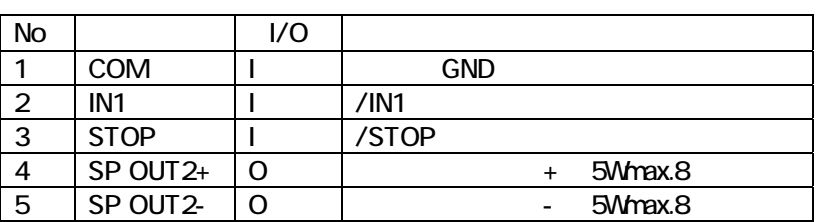

# ML-4000-CWSH

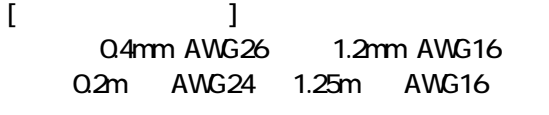

 $[2]$  $\frac{1}{2}$ 

 $\mathbf{L}$ 

**TOW ACCR OL** 

AC AC100V 50/60Hz

# ■付属品 24W級スイッチングACアダプタ NT24-1S2410 または相当品

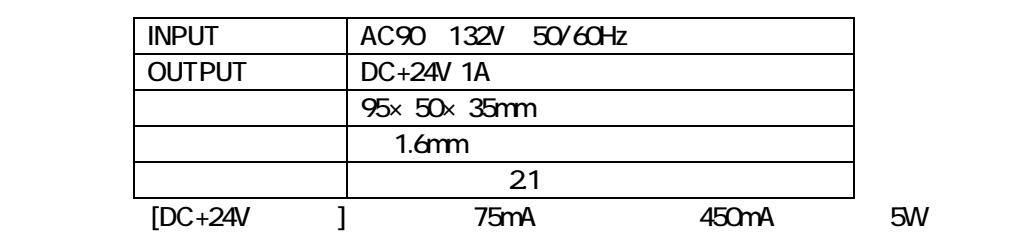

 $( )$ 

 $C$ PU  $C$ 

 $10m$ 

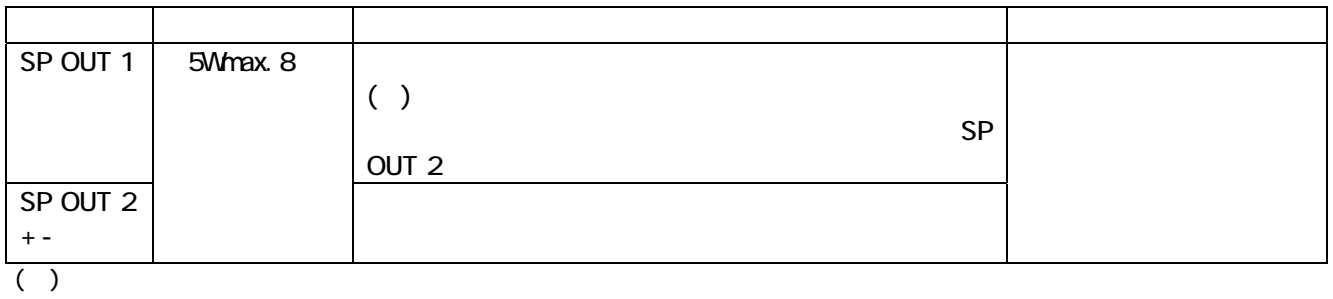

12.スタート/ストップ入力信号

13.接続・調整

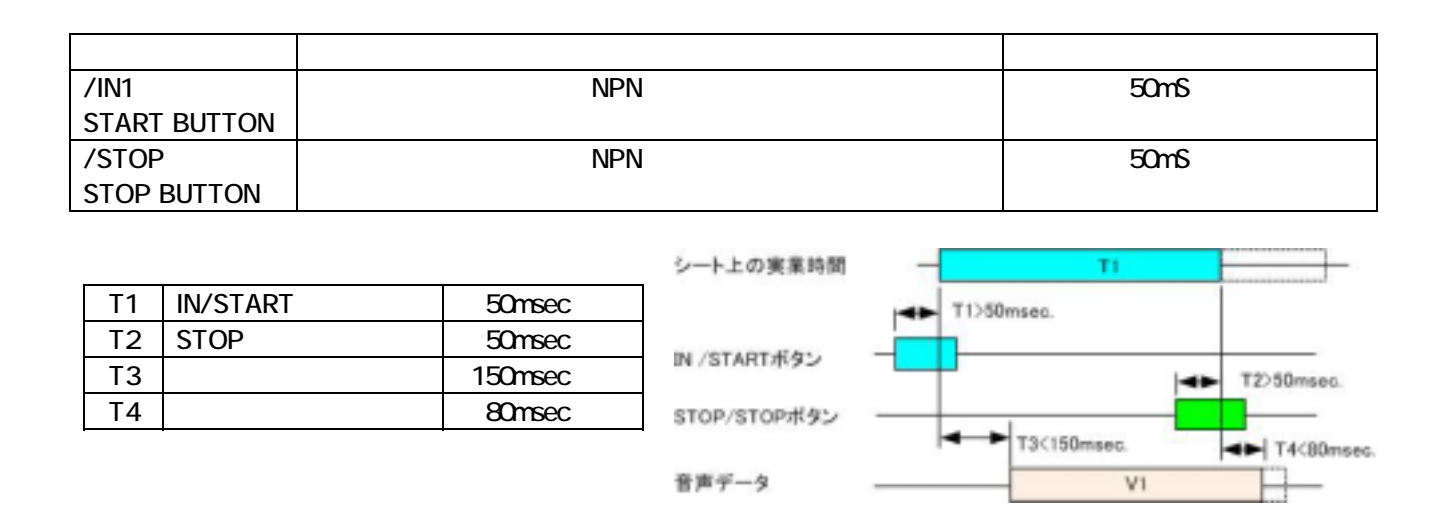

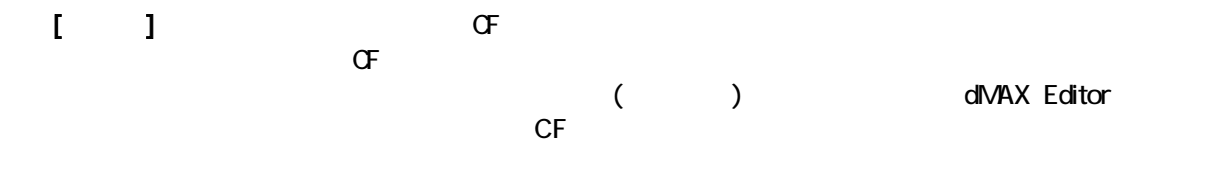

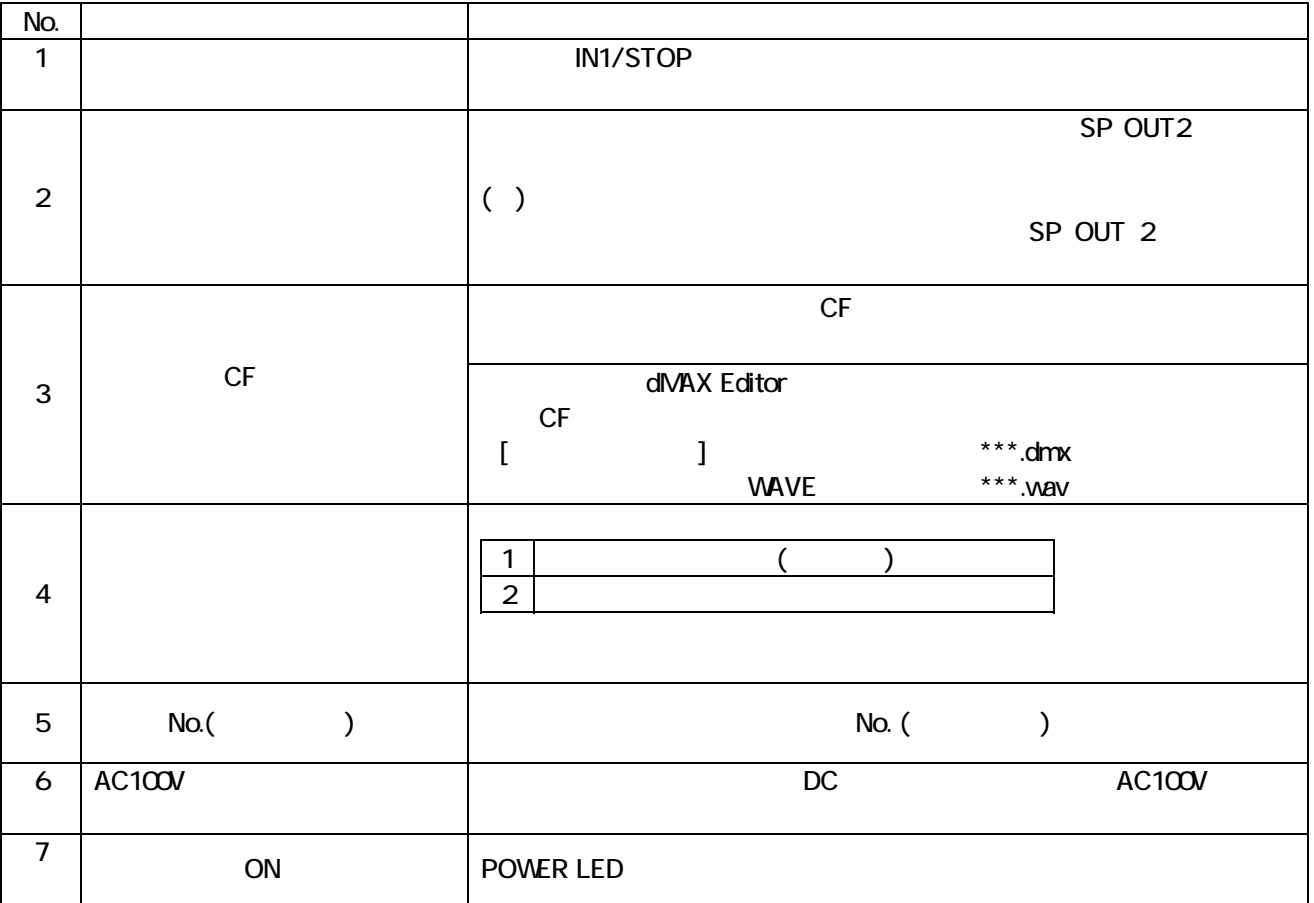

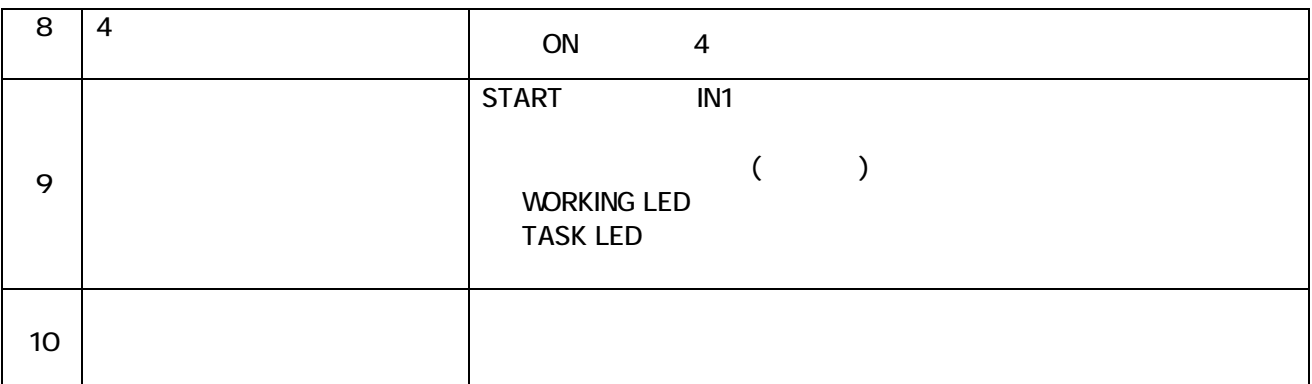

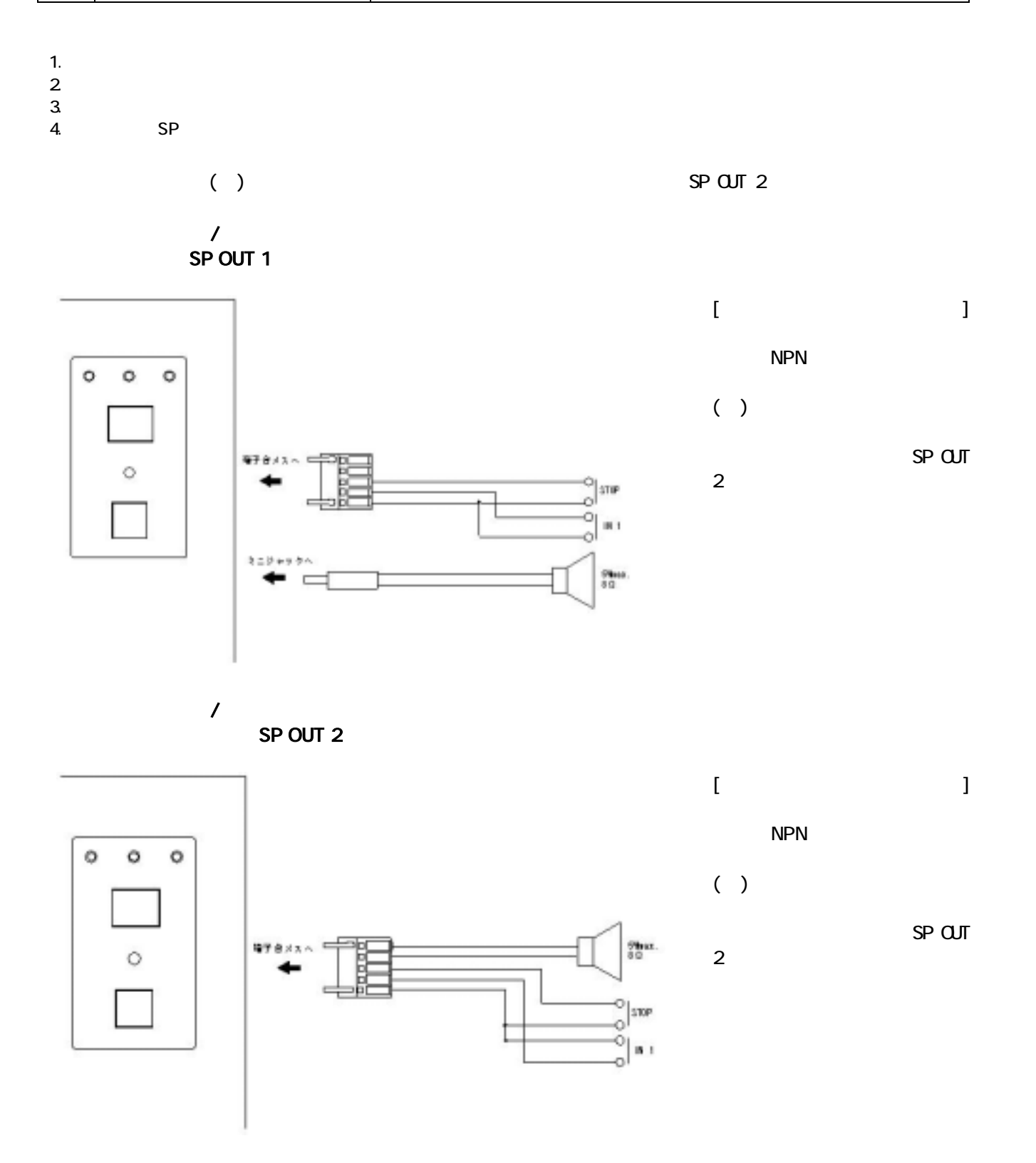

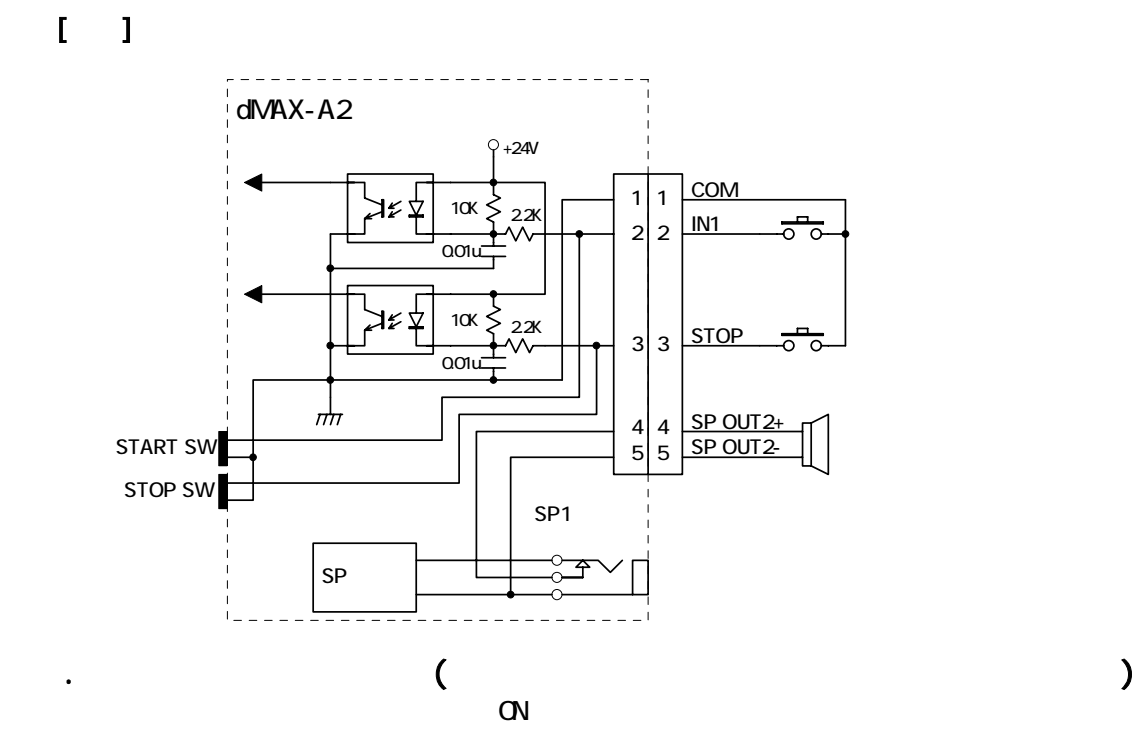

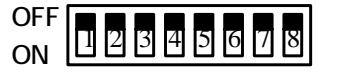

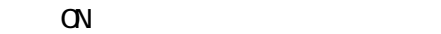

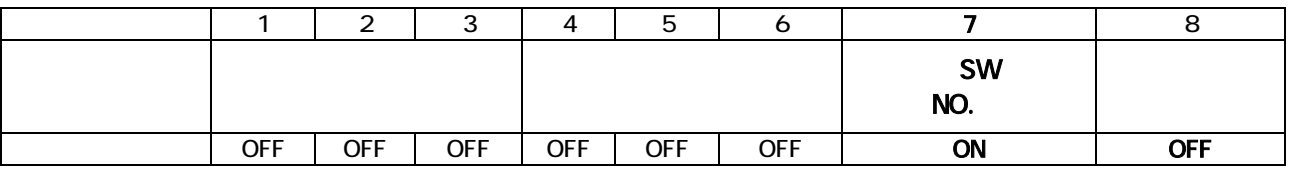

# dMAX SW1(8P DIP SW)  $1 \t3$

1. **1.** T ON  $2 \leq$ 

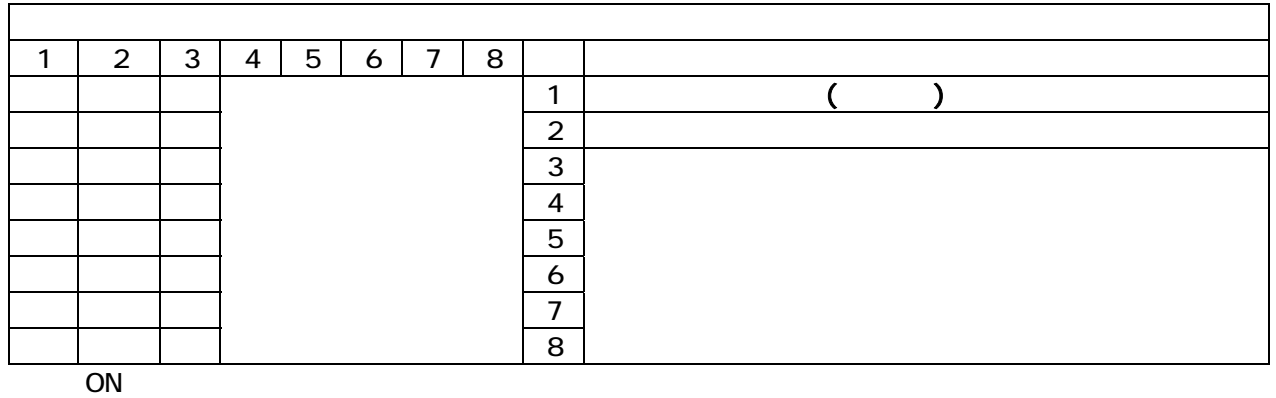

CF マードを使用して、コントロールモードなどのプログラムに書き換えています。<br>コントロールモード

 $CF$  ( )

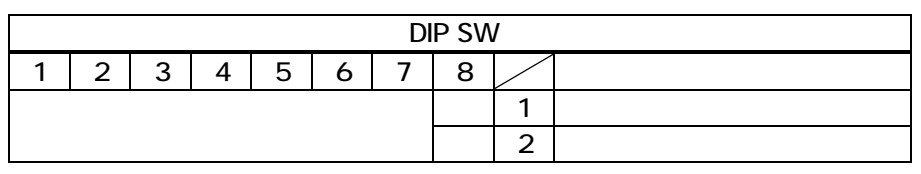

# $d$ MAX  $\sim$

 $(1)$  OFF  $\overline{C}$ 

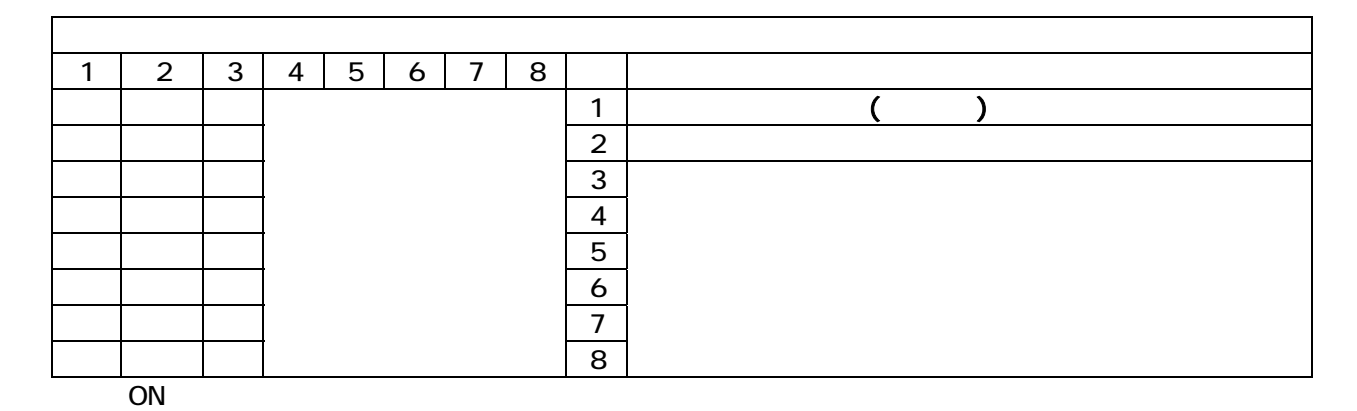

シートNo.X (作業指示書1/2/3/4/5/6/7/8) SW No.( ) No.1 8 1  $\prod$  IN 1/SW 1 音声/音響01 IN1( ) ON 作業01 作業時間01  $\overline{\textbf{v}}$ 音声/音響02  $\blacksquare$ 作業02 作業時間02 ▼ 音声/音響03 STOP(
<sub>)</sub> ON 作業03 作業時間03  $\bullet$  CN  $\bullet$  ON  $\bullet$ ▼  $N$ o. 音声/音響04 作業04 作業時間04 ▼  $\frac{1}{2}$   $\frac{1}{2}$   $\begin{bmatrix} 1 & 1 & N & 1 \end{bmatrix}$  START **IN STEARTING** 50msec [ ] STOP STOP stor/storals> 50msec 世界データ  $31$  $\overline{v}$  $w +$  $V3$  $98 + 95$ [ ] STOP/ IN1/ No.1 **WORKING LED**  $[$   $]$ TADK LED  $($   $)$  $STOP$  $N$ o. STOP  $[1 \t 1 \t 1]$ STOP/ IN/ STOP/STOPポタン

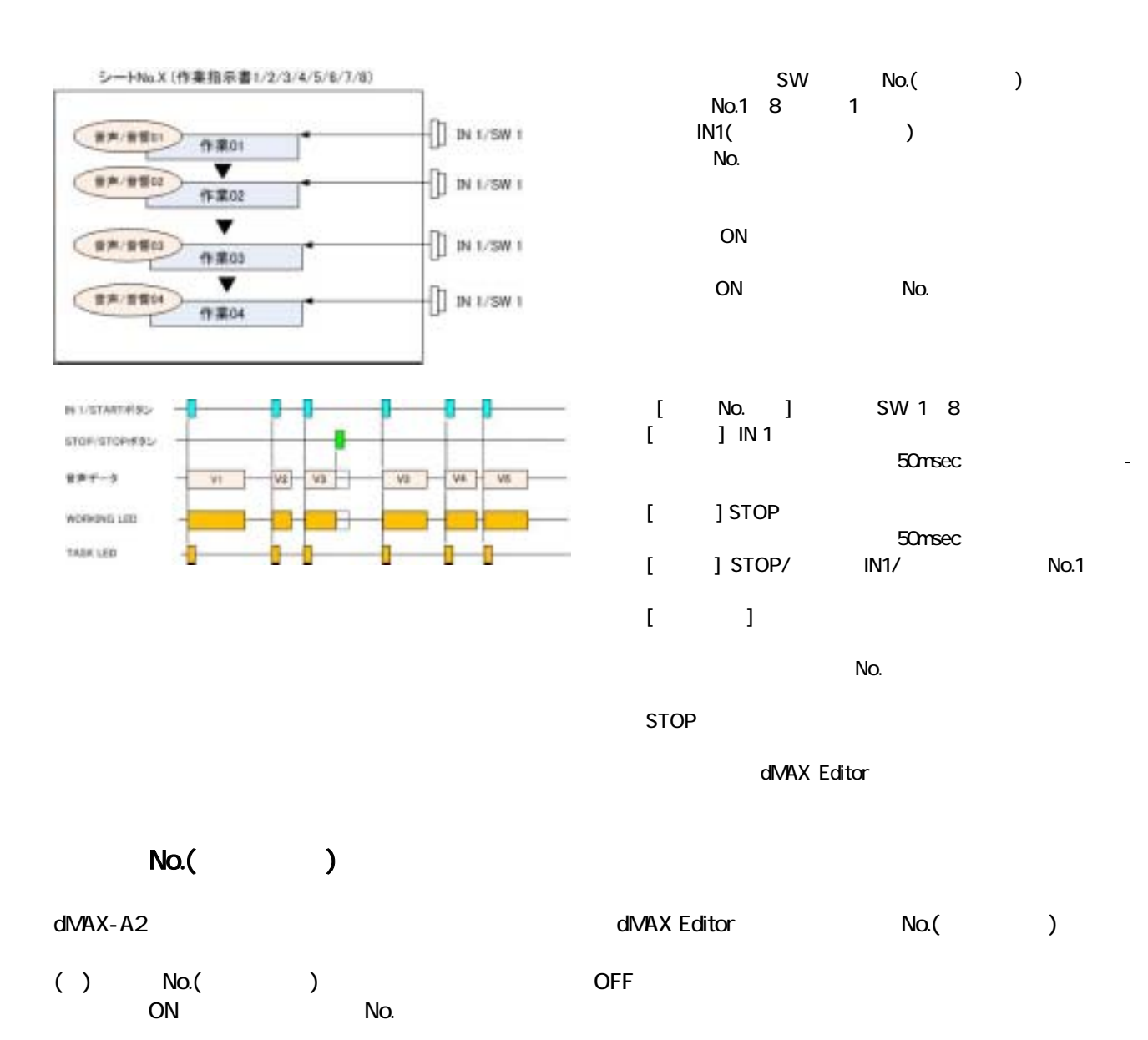

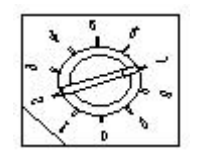

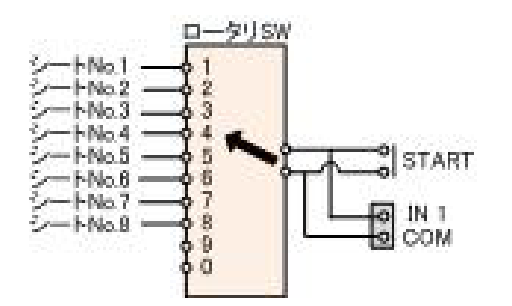

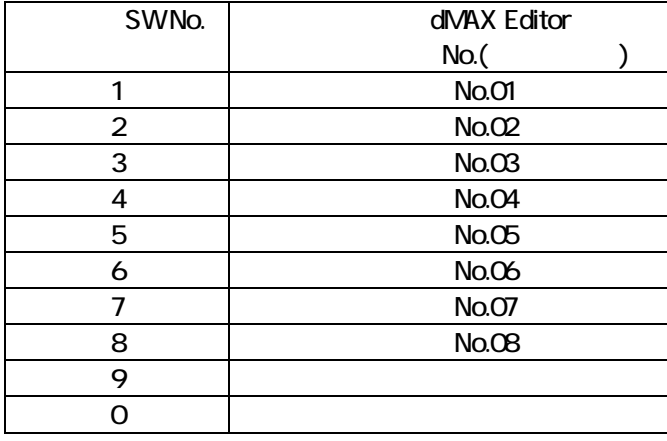

# 17 dMAX

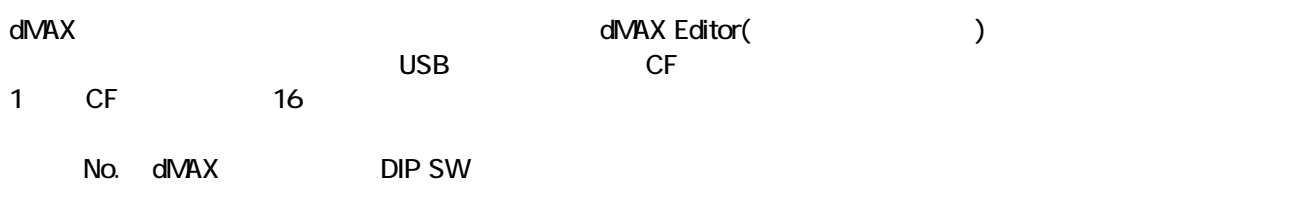

dMAX-A2 8 No.

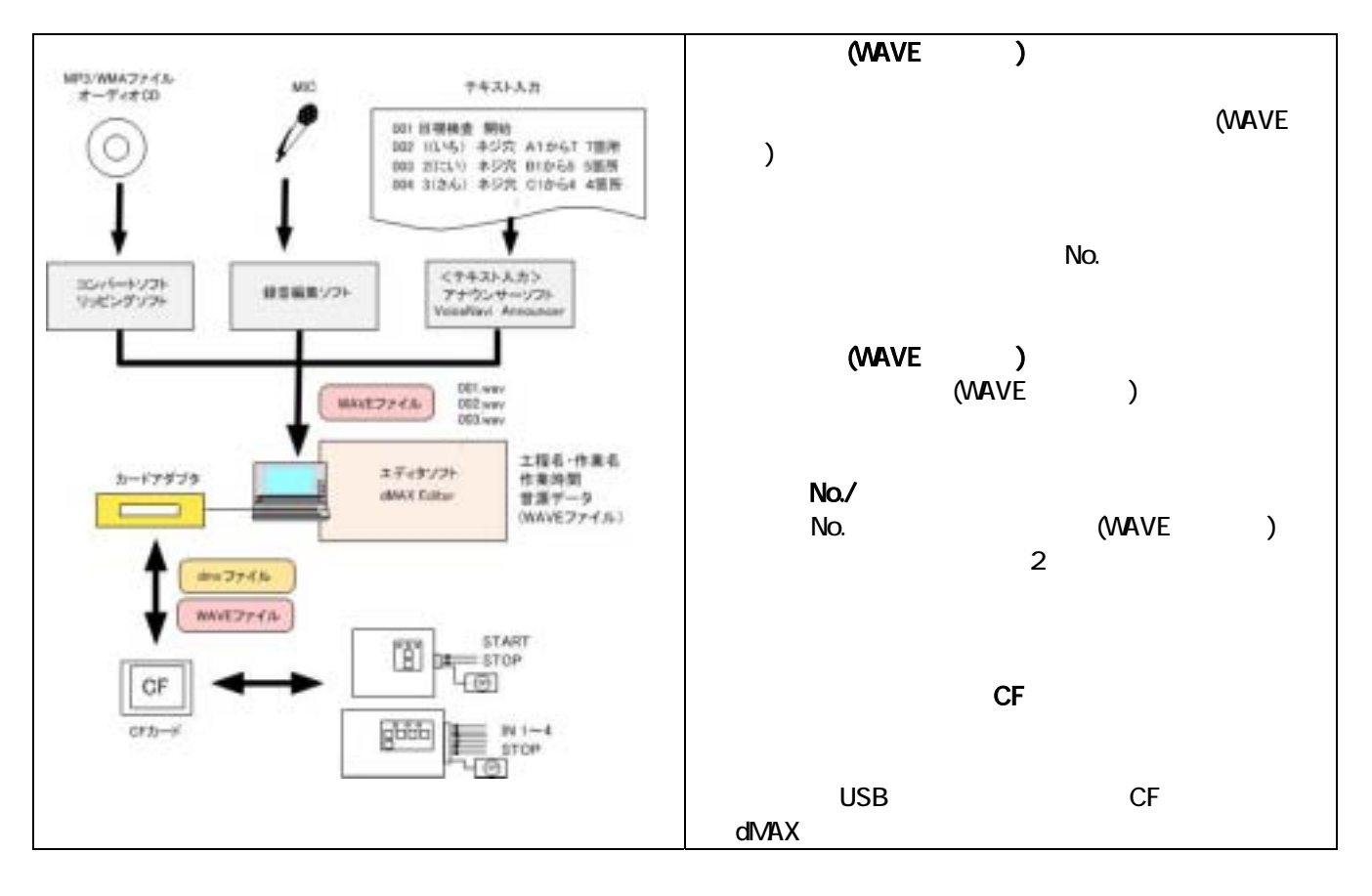

### dMAX Editor [ WEB ] dMAX

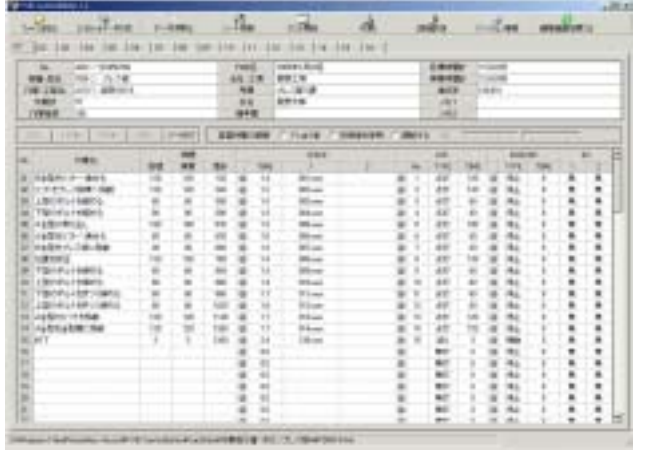

VAVE dIVAX

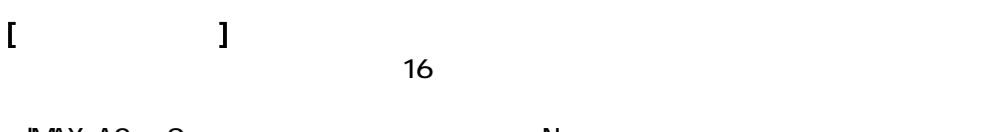

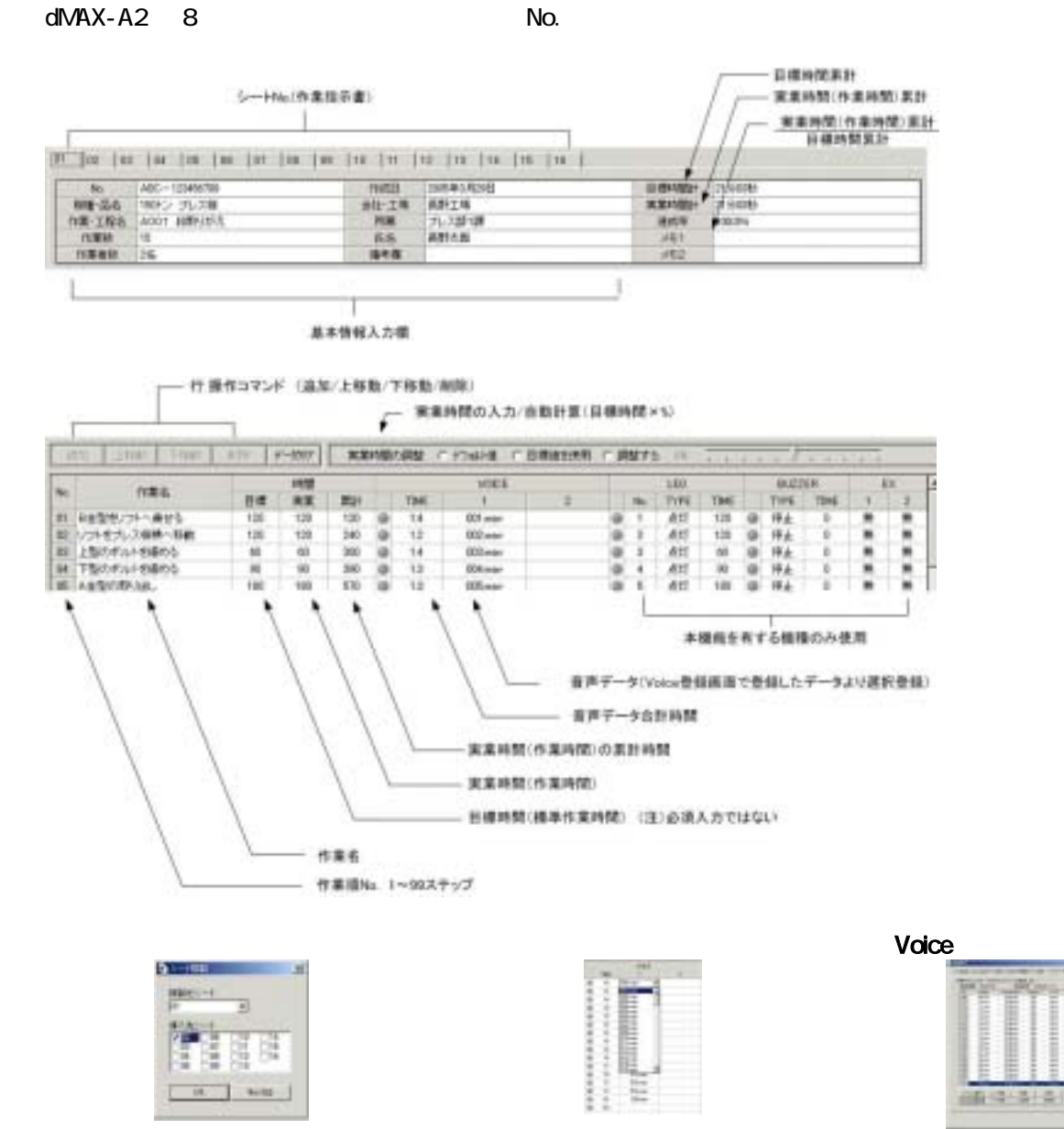

No.1

Voice

# VoiceNavi  $\mathsf{CF}$  (2)CF  $\mathsf{CF}$

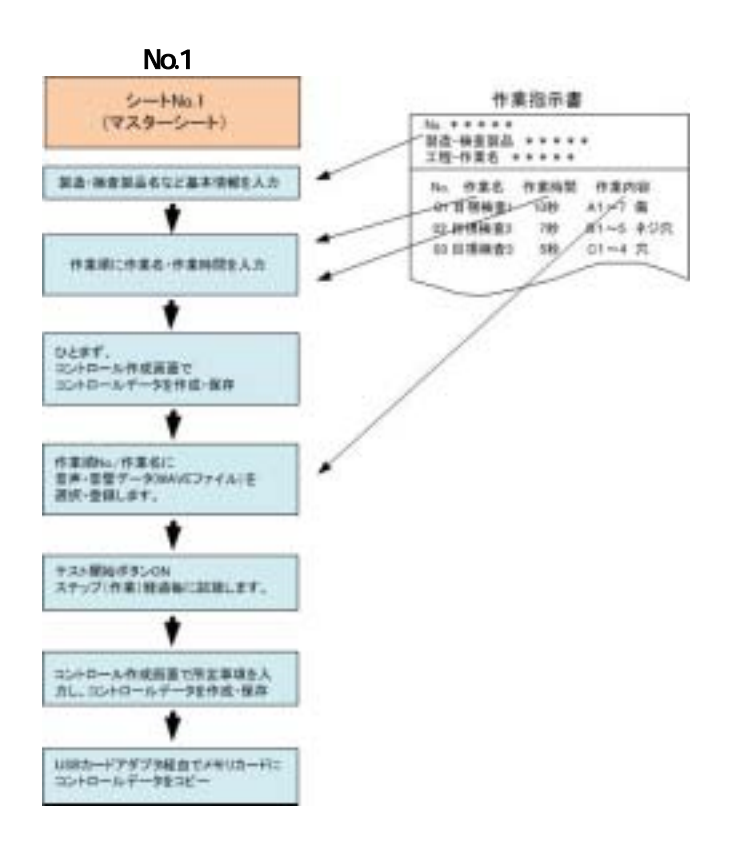

 $Nb.1$ 

 $\times$  -100 100  $($  $($   $)$  $($   $)$  $\overline{P}$  $($ 

 $\n **No.1**\n$ 

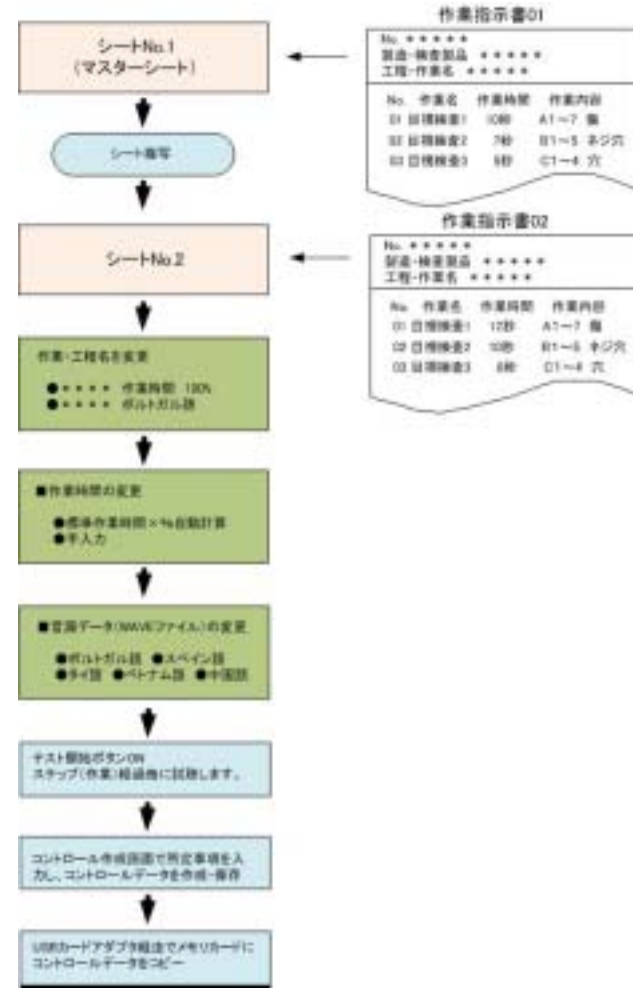

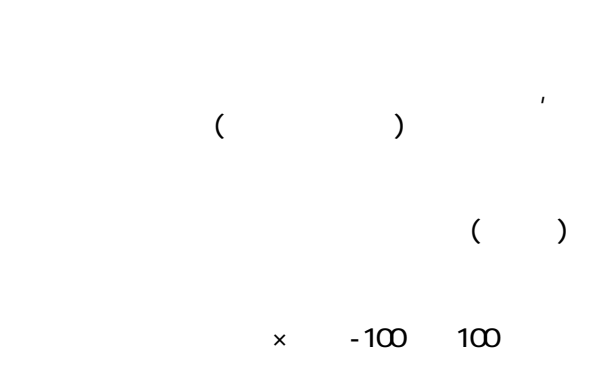

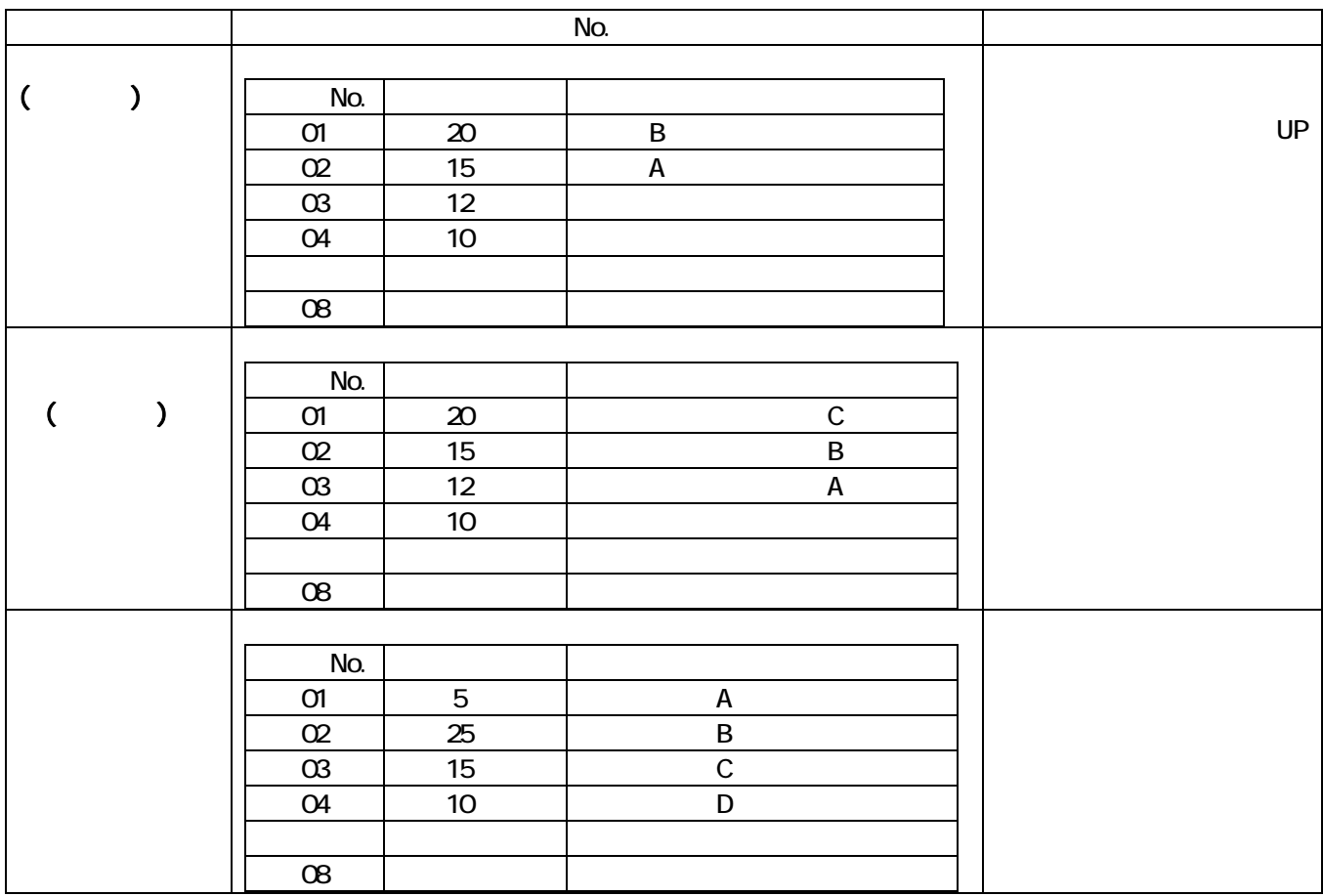

#### dMAX Editor

 $\overline{(\hspace{.1cm}1)}$ 

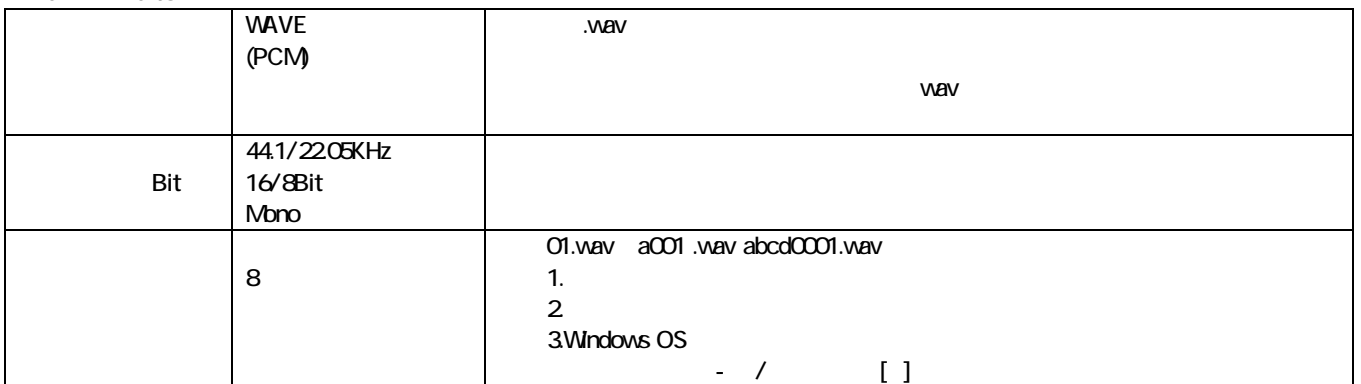

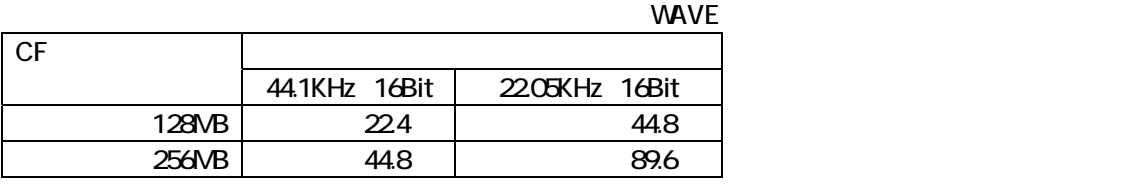

dMAX CF FAT(FAT16) FAT32 CF

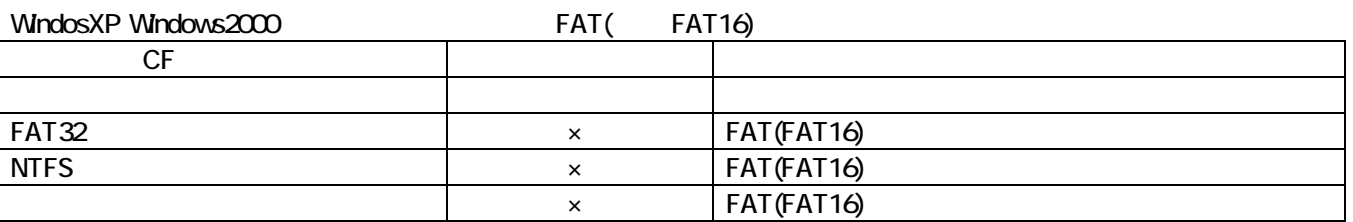

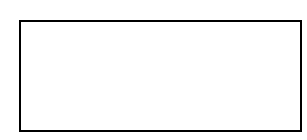

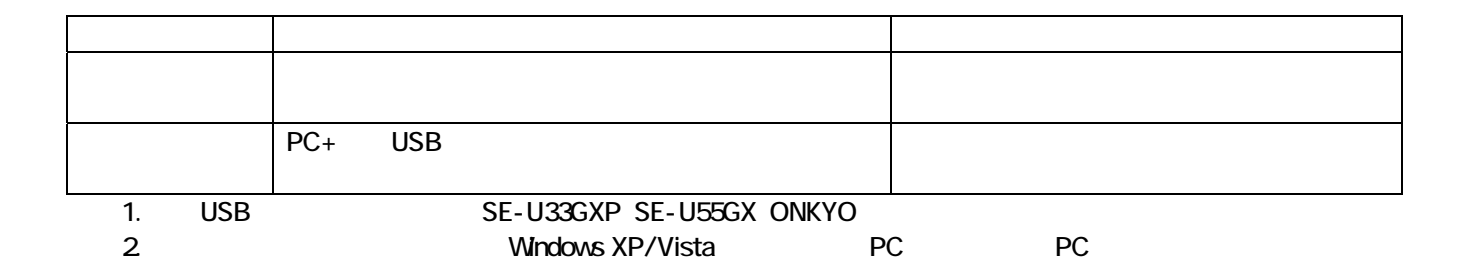

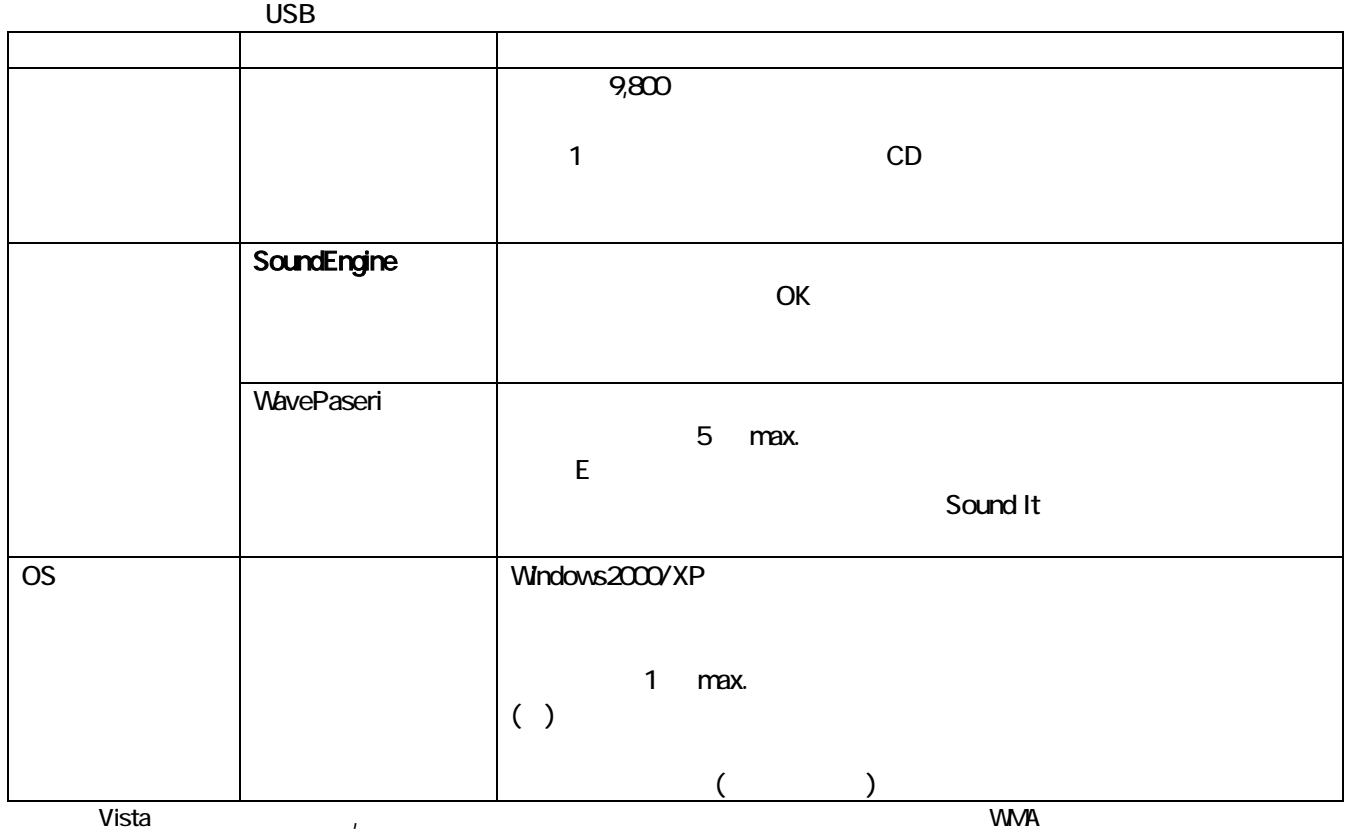

WAVE

WAVE AIFF オーディオ CD <u>D/A PCM いいだいがく しょうがい しょうがい しょうがい しょうがい しょうがい しょうがい しょうがい しょうがいしゃ こうしゃ こうしゃ アメリカスコード</u> Window WAVE MAC OS AIFF CD PCM TRACK\*\* MP3/WMA **PCM 1/4** 1/10 MP3/WMA MDI WAVE/MP3

### $\mathsf{V}\mathsf{AVE}$

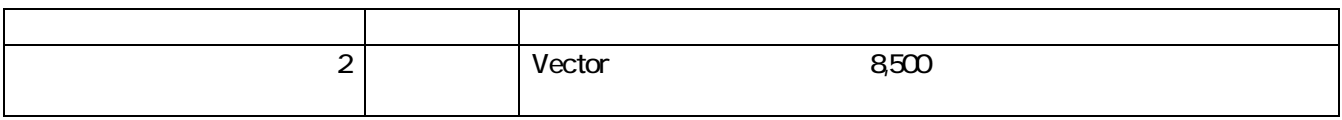

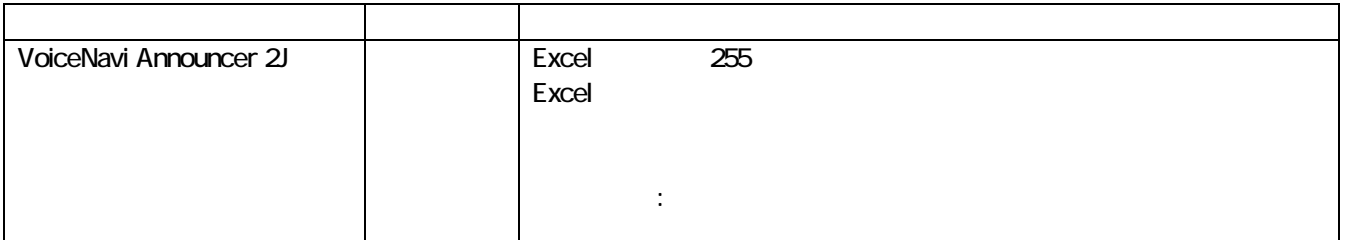

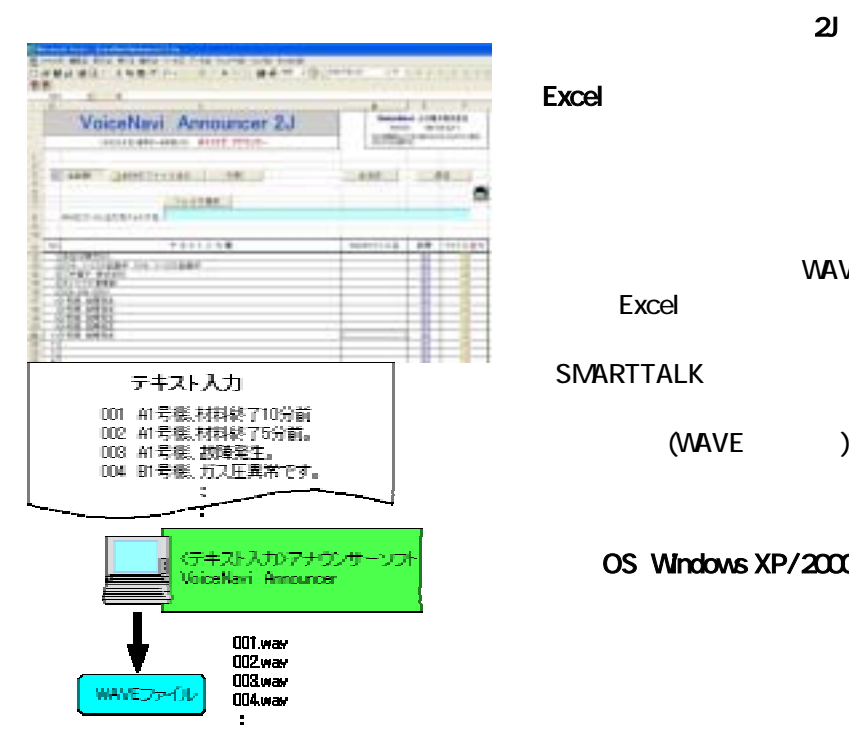

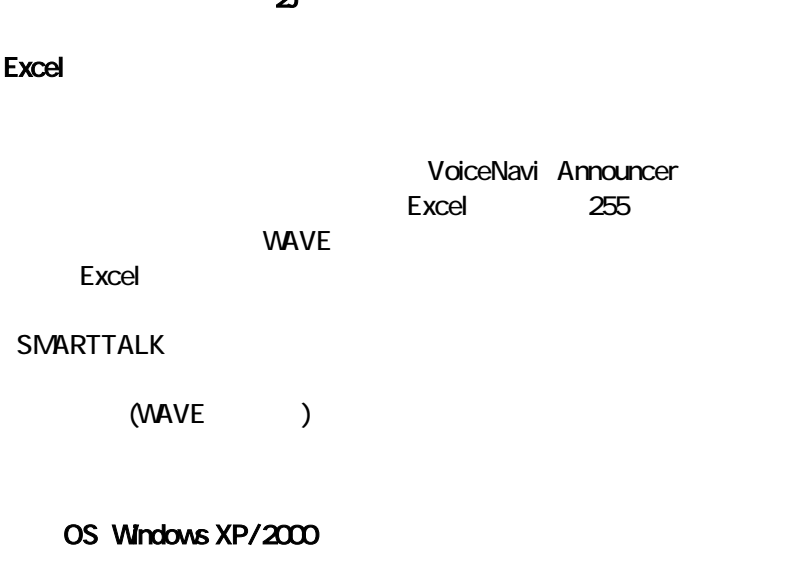

CD/MP3 WMA MDI マング CD MAVE ファイルのコング SoundIt とのコング NAVE ファイル SoundIt とのコング

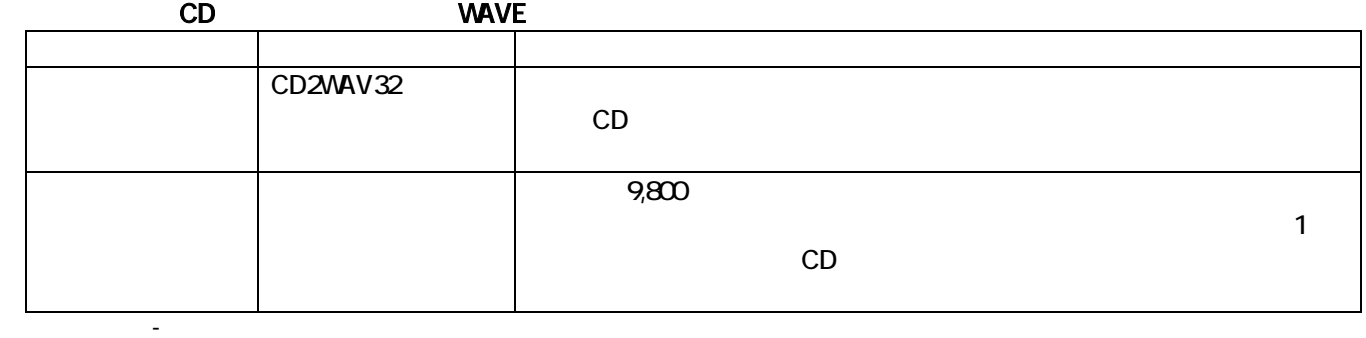

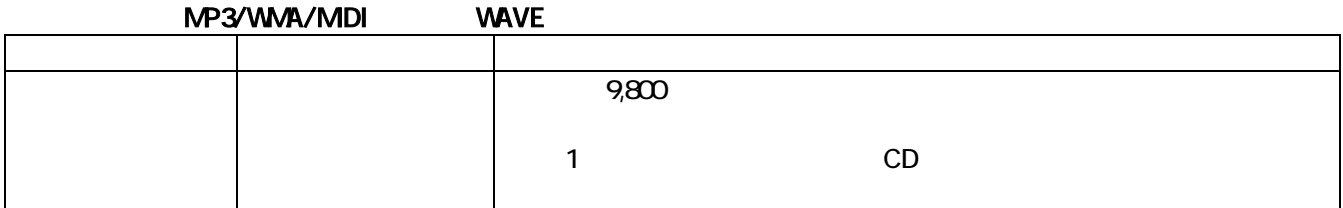

### -> 48KHz->44.1KHz

(注)上記ソフト-評価済み。 他に同様なソフトがありますが自社責任でお願いします。

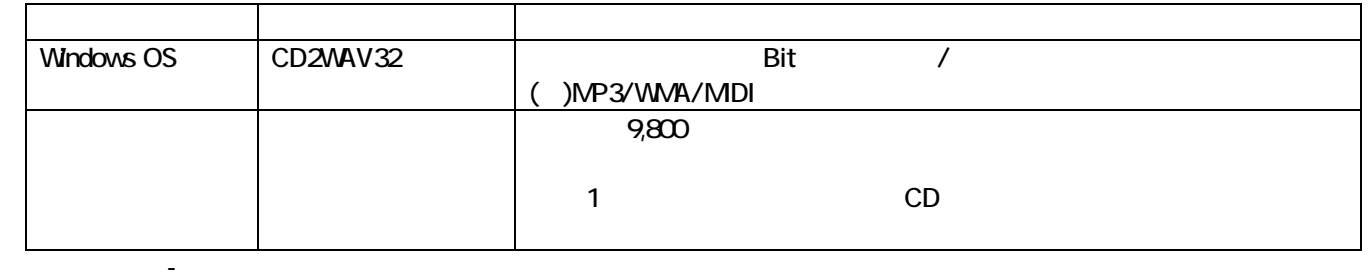

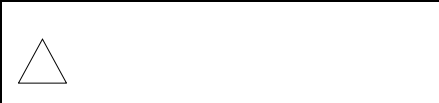

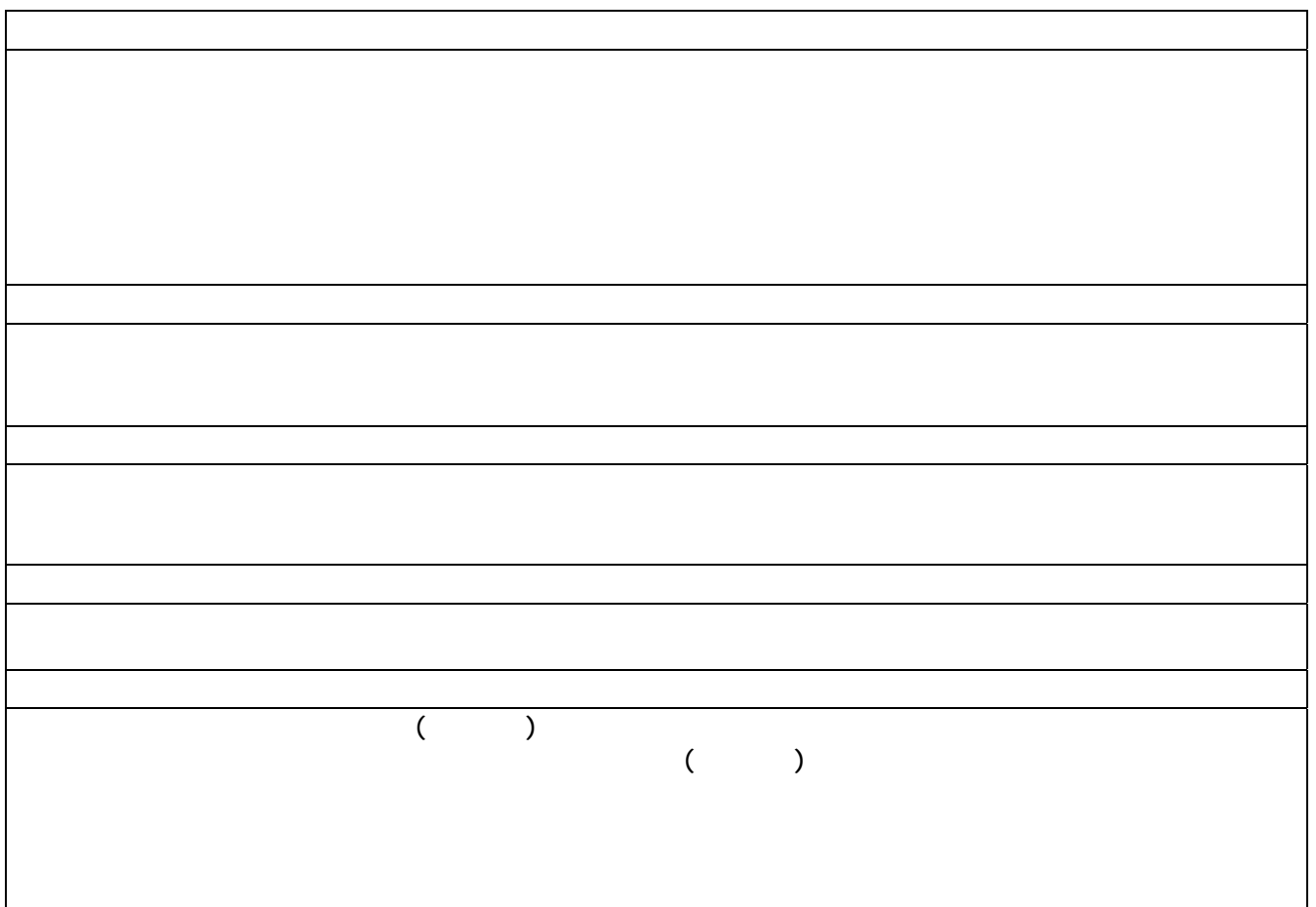

### ( ) the example of the set  $\epsilon$  and  $\epsilon$  and  $\epsilon$  and  $\epsilon$ VoiceNavi 381-3203 681-3203 581 TEL 026-268-3950 FAX 026-268-3105 URL http://www.voicenavi.co.jp/ E-mail info@voicenavi.co.jp